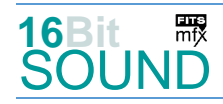

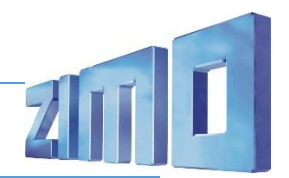

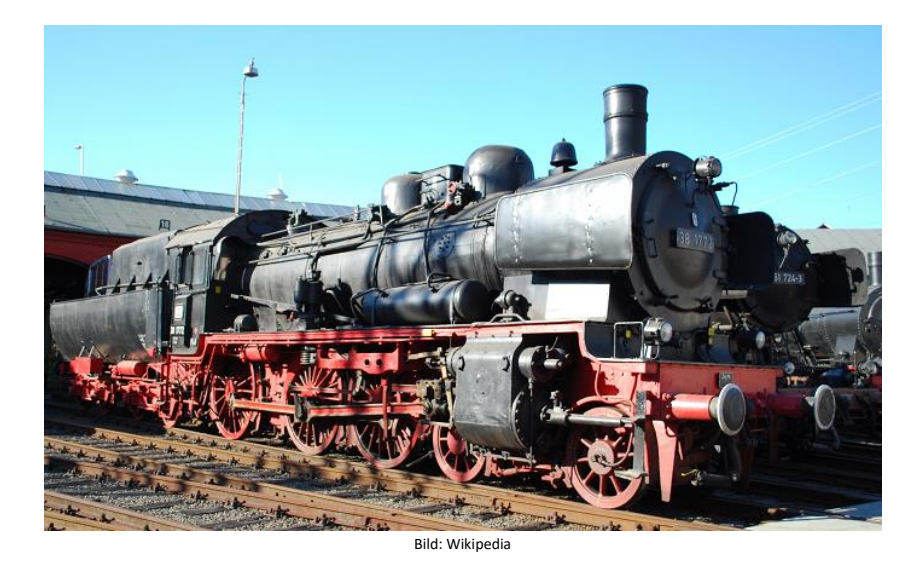

Die Personenzug-Dampflokomotive der Gattung P 8 der Preußischen Staatseisenbahnen, bei der Deutschen Reichsbahn Baureihe 38.10–40, wurde 1906 konstruiert. Es handelt sich dabei um eine Zweizylinder-Heißdampflokomotive mit 100 km/h Höchstgeschwindigkeit. Charakteristisch für die P 8 ist der größere Abstand zwischen dem mittleren und dem hinteren Kuppelradsatz. Von 1906 bis einschließlich 1918 wurden 1887 Stück der P 8 für die deutschen Länderbahnen und die Militär-Eisenbahnen-Direktionen Brüssel und Warschau hergestellt. Von 1919 bis 1923 kamen weitere 1669 Maschinen hinzu, womit für deutsche Verwaltungen insgesamt 3556 Exemplare entstanden. Nach Ende des Zweiten Weltkrieges wurden 1945 in den Deutschen Westzonen 1253 Lokomotiven gezählt, in der Sowjetisch besetzten Zone etwa 700. Ab 1954 wurden 41 Lokomotiven bei der DB mit einem geschlossenen Führerhaus und einem Wannentender für den Einsatz mit Wendezügen ausgestattet. Um die Reichweite zu erhöhen, wurden Loks mit Wannentendern bei der DB bzw. Langstreckentender von BR 17 bei der DR gekuppelt. Nach dem Ende des Ersten Weltkrieges mussten 627 Exemplare an die Siegermächte abgegeben werden: Polen, Belgien, Frankreich, Litauen, Italien, Rumänien und Griechenland. Nach dem Zweiten Weltkrieg blieben 11 Maschinen in Österreich, einige wurden zurückgegeben, die restlichen als ÖBB Reihe 638 geführt. Etliche P8 sind erhalten.

Quelle Wikipedia

## Projekt Einstellungen und Information: ZIMO Projektnr.: A082

Das Projekt wurde in der neuen 16-Bit Technologie für ZIMO MS-Decoder realisiert

- Der Decoder muss mindestens Software Version 4.219 aufweisen.
- Der Decoder lässt sich auf Adresse 3 steuern
- Um die Funktionstüchtigkeit des Projektes zu gewährleisten, sollten CV-Werte nur sehr behutsam verändert werden.
- Ein Reset kann durch CV #8 = 8 durchgeführt werden.
- Version S02: mit der Taste F23 kann in ein Lokfahrtset am Stand umgeschalten werden.

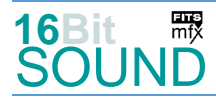

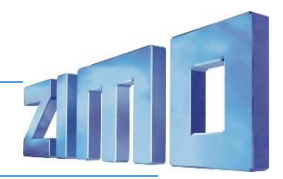

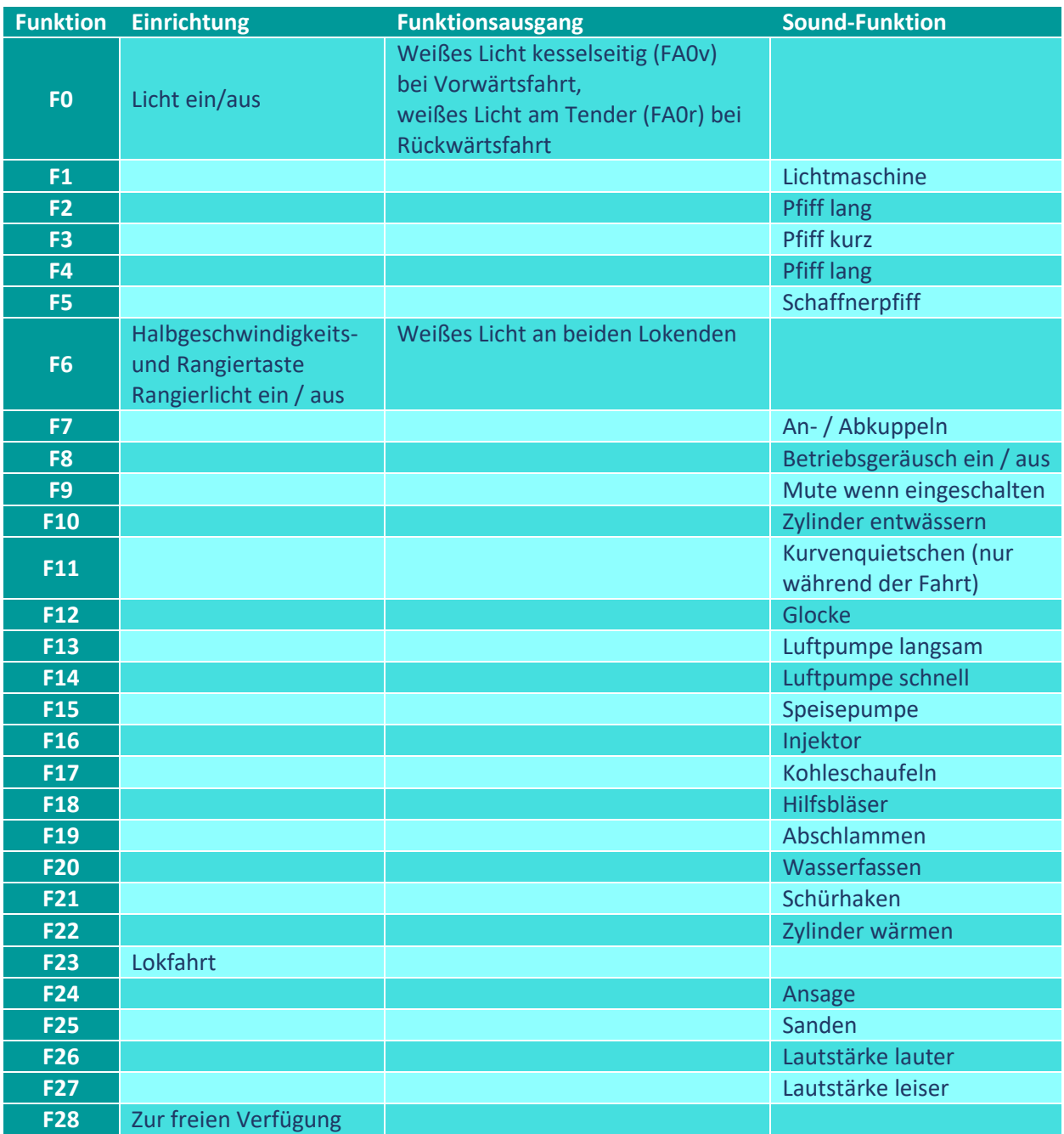

# Zufallsgeneratoren:

- Z1: Luftpumpe schnell (nach Anhalten der Lok)
- Z2: Luftpumpe langsam
- Z3: Kohleschaufeln
- Z4: Speisepumpe

Z5: Injektor Z6: Sicherheitsventile

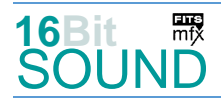

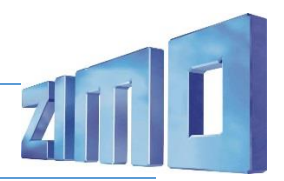

### Sound ein/aus auf F8 entspricht dem ZIMO Standard:

Soll Sound ein/aus mit F1 geschaltet werden, sind folgende CVs zu programmieren:

- $-CV$  401 = 8
- $-CV$  408 = 1

#### Raucherzeuger:

Das Projekt ist für den Einbau eines gepulsten Raucherzeugers (Heizelement an FA1) vorbereitet. Bei Verwendung von "kleinen" Decodern, muss noch die CV #133 auf den Wert 1 gesetzt werden, damit wird der Funktionsausgang FA4 für den Ventilator verwendet und läuft radsynchron.

#### Geänderte CVs:

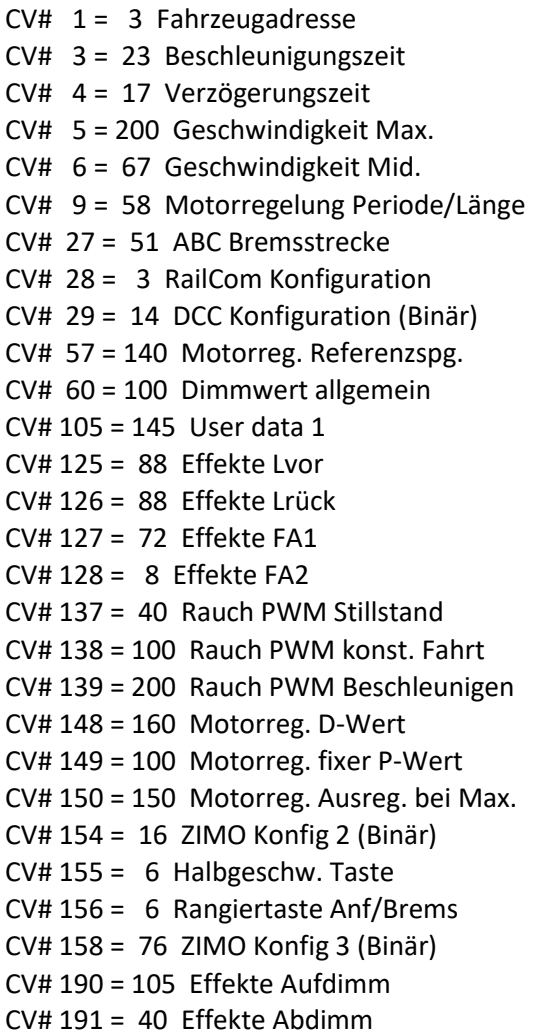

 $CV# 445 = 15$  ZIMO Mapping 3 A2 vor  $CV# 446 = 14$  ZIMO Mapping 3 A1 rück CV# 447 = 15 ZIMO Mapping 3 A2 rück  $CV# 513 = 106 F1$  Sound-Nummer  $CV# 514 = 32$  F1 Lautstärke  $CV# 515 = 72$  F1 Loop-Info  $CV# 516 = 89$  F2 Sound-Nummer  $CV# 519 = 88 F3$  Sound-Nummer  $CV# 522 = 103$  F4 Sound-Nummer  $CV# 525 = 97$  F5 Sound-Nummer  $CV# 526 = 181$  F5 Lautstärke  $CV# 531 = 85 F7$  Sound-Nummer  $CV# 532 = 64 F7$  Lautstärke  $CV# 533 = 8 F7$  Loop-Info  $CV# 546 = 91$  F12 Sound-Nummer  $CV# 547 = 64$  F12 Lautstärke  $CV# 548 = 8$  F12 Loop-Info  $CV# 549 = 107$  F13 Sound-Nummer  $CV# 550 = 91$  F13 Lautstärke  $CV# 551 = 8$  F13 Loop-Info  $CV# 552 = 81$  F14 Sound-Nummer CV# 553 = 91 F14 Lautstärke  $CV# 554 = 8$  F14 Loop-Info  $CV# 555 = 105$  F15 Sound-Nummer  $CV# 556 = 91$  F15 Lautstärke  $CV# 557 = 8$  F15 Loop-Info  $CV# 558 = 104$  F16 Sound-Nummer  $CV# 559 = 64$  F16 Lautstärke

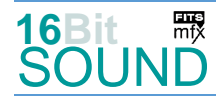

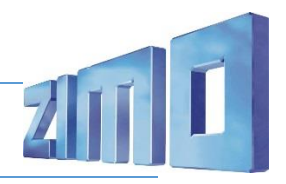

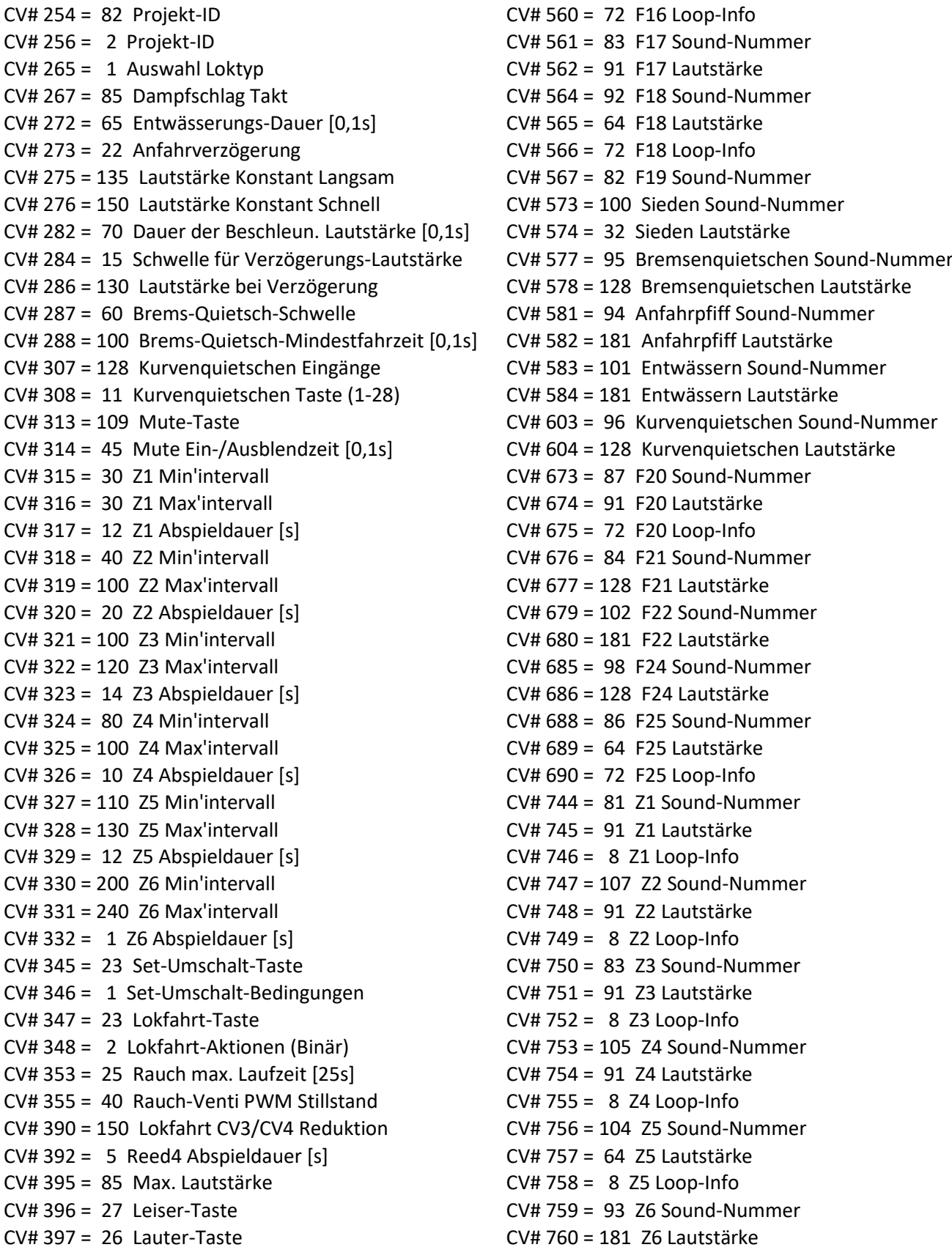

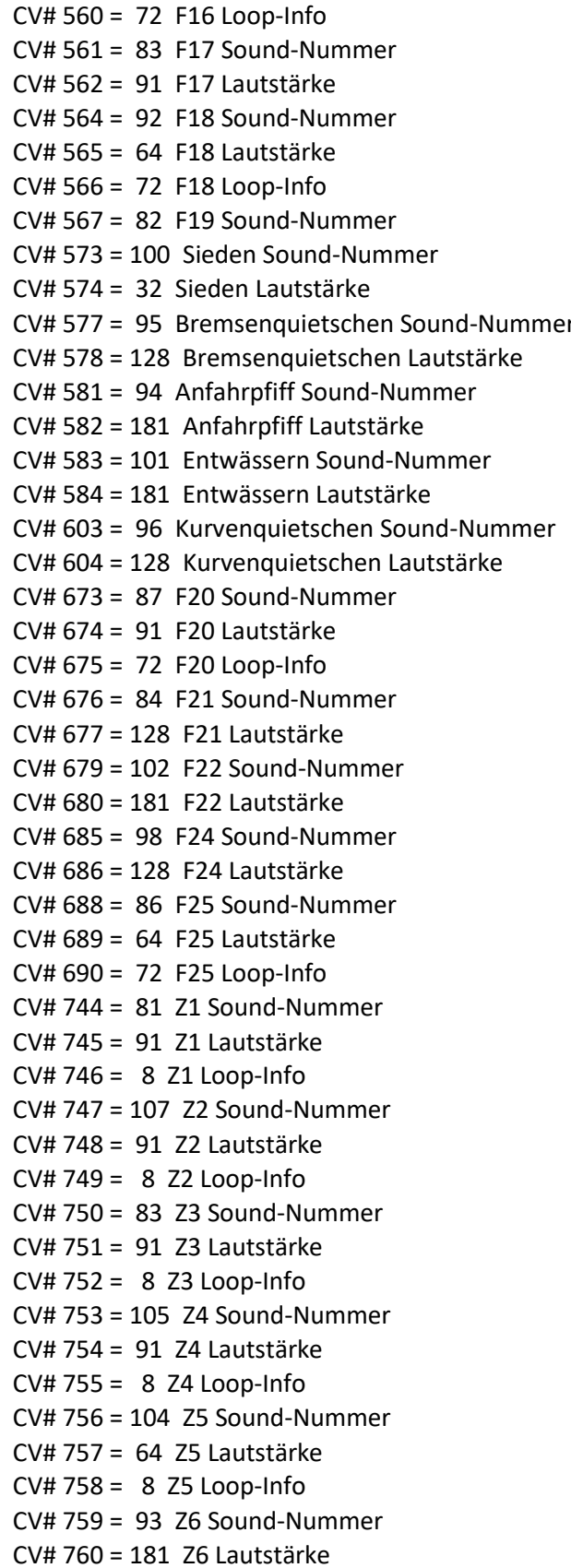

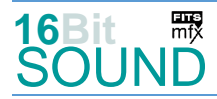

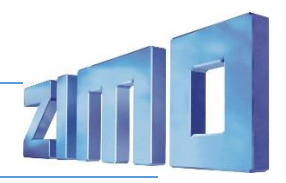

 $CV# 442 = 6 ZIMO Mapping 3 F-Task$  CV#  $761 = 72 Z6 Loop-Info$ CV# 444 = 14 ZIMO Mapping 3 A1 vor

## Sound Samples:

- 73 Sieden.wav 86 Sanden.wav
- 74 Zylinder-entw\_loop.wav 87 Wasserfassen.wav
- 75 Zylinder-entwässern.wav 88 P8 Kurzpfiff Imt.wav
- 
- 
- 78 P8\_Kolbenspeisepumpe\_kurz.wav 91 P8\_Läutewerk\_lmt.wav
- 79 P8\_Lichtmaschine.wav 92 Hilfsbläser\_2.wav
- 80 P8 Luftpumpe langsam.wav 193 Sicherheitsventil 02.wav
- 81 P8 Luftpumpe schnell.wav 195 Bremse.wav
- 82 P8 Abschlammen kurz.wav 196 Kurvenquietschen.wav
- 83 P8 Kohleschaufeln.wav (FA2) 97 Schaffnerpfiff DB .wav
- 
- 85 An-Abkuppeln.wav 99 Hauptbremsventil
- 
- 
- 
- 76 P8 Pfiff 1.wav 89 P8 Pfiff 2 lmt.wav
- 77 P8\_Injektor.wav 90 P8\_Pfiff 3\_lmt.wav
	-
	-
	-
	-
	-
	-
- 84 P8 Schürhaken.wav 198 Ansage DFS Hall.wav
	-

 Das Projekt ist mit mfx-Funktionssymbolen ausgestattet und für die Verwendung von Lokbildern vorbereitet: für die BR 38.10-40 gilt die mfx-Produktnummer 20992.

#### Die neue Decodergeneration von ZIMO:

…heißt **MS-Decoder**. Der Erste seiner Art war der MS450 der den MX645 ersetzte, viele folgten. Es handelt sich dabei um Multiprotokoll-Decoder, die auf Anlagen mit DCC- (Digital Command Control), MM- (Motorola) oder Märklin mfx Format einsetzbar sind, aber auch den Analogbetrieb beherrschen. Ein Audioteil mit 16 Bit Auflösung, 22 kHz Samplerate und 128 Mbit Soundspeicher bedeutet einen noch besseren, leistungsfähigeren und klanglich präziseren sowie dynamischeren ZIMO Decoder als bisher. ZIMO setzt damit einen weiteren Schritt in Richtung Vorbildtreue. Natürlich bleiben alle geschätzten Merkmale sowie bekannten Möglichkeiten der MX-Decoder erhalten.

Technische Daten siehe dazu:<http://www.zimo.at/web2010/products/ms-sound-decoder.htm> (kleine Decoder) und<http://www.zimo.at/web2010/products/ms-sound-decoder-grossbahn.htm> (Großbahn-Decoder).

ZIMO Elektronik GmbH Schönbrunner Strasse 188 1120 Wien Österreich

mfx® ist eine eingetragene Marke der Gebrüder Märklin & Cie. GmbH, 73033 Göppingen, Deutschland